## **KONFIGURASI** *SMART* **TV MENGGUNAKAN RASPBERRY PI BERBASIS LINUX DEBIAN**

**SKRIPSI**

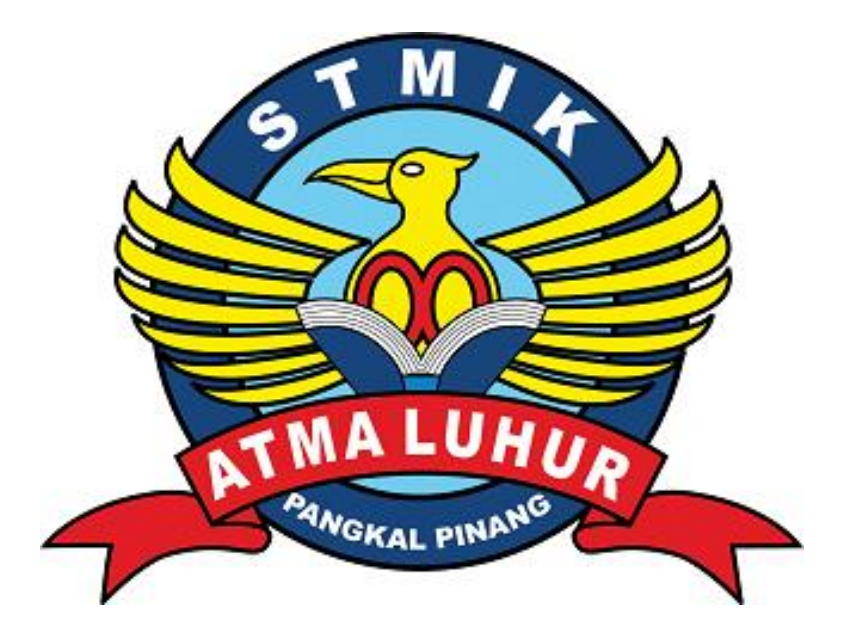

Wahyu Ladita 1211500021

# **PROGRAM STUDI TEKNIK INFORMATIKA SEKOLAH TINGGI MANAJEMEN INFORMATIKA DAN KOMPUTER ATMA LUHUR PANGKAL PINANG 2016**

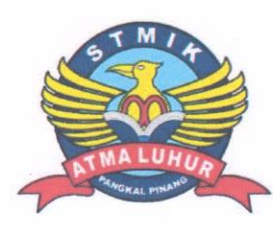

## **LEMBAR PERNYATAAN**

Yang bertanda tangan di bawah ini:

 $NIM$  $: 1211500021$ 

Nama : Wahyu Ladita

Judul Skripsi

# : KONFIGURASI SMART TV MENGGUNAKAN **RASPBERRY PI BERBASIS LINUX DEBIAN**

Menyatakan bahwa Laporan Tugas Akhir saya adalah hasil karya sendiri dan bukan plagiat. Apabila ternyata ditemukan didalam laporan Tugas Akhir saya terdapat unsur plagiat, maka saya siap untuk mendapatkan sanksi akademik yang terkait dengan hal tersebut.

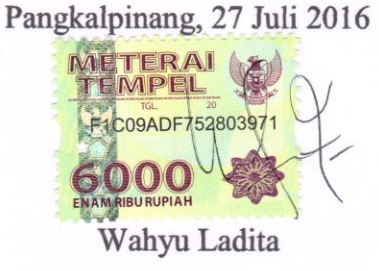

#### **LEMBAR PENGESAHAN SKRIPSI**

## KONFIGURASI SMART TV MENGGUNAKAN **RASPBERRY PI BERBASIS LINUX DEBIAN**

Yang dipersiapkan dan disusun oleh Wahyu Ladita 1211500021

Telah dipertahankan di depan Dewan Penguji Pada Tanggal 16 Agustus 2016

Anggoti

Agus Dendi Rachmatsyah. S.Kom., M.Kom. NIDN 0231987901

**Ketua** 

Yurindra, M.T. NIDN. 0429057402

**Dosen Pembimbing** 

Harrizki Arie Pradana, S.Kom., M.T. NIDN. 0213048601

**INFORMATIA** Kaprodi Teknik Informatika ANTINGGI MAN

R. Burham Isnanto Farid, S.Si., M.Kom. NIDN. 0224048003

Skripsi ini telah diterima dan sebagai salah satu persayaratan Untuk memperoleh gelar Sarjana Komputer Tanggal 23 Agustus 2016

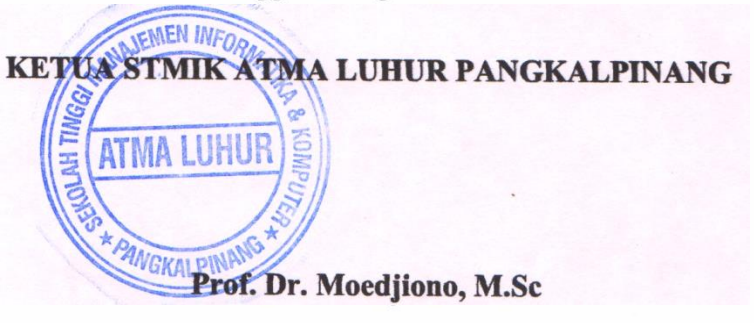

#### **KATA PENGANTAR**

Puji syukur Alhamdulillah kehadirat Allah SWT yang telah melimpahkan segala rahmat dan karuniaNya, sehingga penulis dapat menyelesaikan laporan skripsi yang merupakan salah satu persyaratan untuk menyelesaikan program studi strata satu (S1) pada Jurusan Teknik Informatika STMIK ATMA LUHUR.

Penulis menyadari bahwa laporan skripsi ini masih jauh dari sempurna. Karena itu, kritik dan saran akan senantiasa penulis terima dengan senang hati. Dengan segala keterbatasan, penulis menyadari pula bahwa laporan skripsi ini takkan terwujud tanpa bantuan, bimbingan, dan dorongan dari berbagai pihak. Untuk itu, dengan segala kerendahan hati, penulis menyampaikan ucapan terima kasih kepada:

- 1. Allah SWT yang telah menciptakan dan memberikan kehidupan di dunia
- 2. Orang Tua tercinta yang telah mendukung penulis baik spirit maupun materi serta do'a yang sangat penulis rasakan.
- 3. Keluarga di Pangkalpinang tercinta yang selalu memberikan dukungan untuk menyelesaikan studi ini baik spirit maupun materi.
- 4. Bapak Drs. Djaetun HS yang telah mendirikan Atma Luhur.
- 5. Bapak Prof. Dr. Moedjiono, M.Sc. selaku Ketua STMIK Atma Luhur.
- 6. Bapak R. Burham Isnanto Farid, S.Si., M.Kom. selaku Kaprodi Teknik Informatika.
- 7. Bapak Harrizki Arie Pradana, S.Kom., M.T. selaku dosen pembimbing.
- 8. Kawan-kawan seperjuangan kelas reguler sore dan pagi STMIK Atma Luhur angkatan 2012.

Semoga Allah SWT membalas kebaikan dan selalu mencurahkan hidayah serta taufik-Nya, Amin.

Pangkalpinang, 27 Juli 2016

#### Penulis

#### *ABSTRACT*

*Most of television that used by people are just watching television programs, playing videos using DVD player and playing games using game console. By using Raspberry Pi that configured using operating system based on Linux debian, then a system that can add television facility such as smart tv in general are developed. Method that are used in this study are planning that using SWOT (Strength, Weaknesses, Opportunities, Threats), analysis that using Use Case and Activity Diagram, Design using Flowchart, Algorhytm and picture, and also implementation which are contained testing that are using Black Box methods. Result obtained on this study are television can access online television channel which has more channel than local channel for free, perform data processing using Libre Office application, data sharing via wireless network, playing retro games such us Playstation and also can controlled by android smart-phone in accessing online television channel. Surely in this study, internet has become a foundation so that system that developed can run optimally although not all facility of television in this study using internet. By applying result of this study, then television already has facilities of smart tv with relatively low cost.*

*Keyword*: *Television,* Raspberry Pi*,* Linux*, Online,Smart* TV

#### **ABSTRAK**

Penggunaan televisi yang banyak digunakan masyarakat hanya sekedar untuk menyaksikan siaran televisi, memutar video menggunakan DVD *player* dan bermain game menggunakan konsol *game*. Dengan memanfaatkan Raspberry Pi yang dikonfigurasikan menggunakan sistem operasi berbasis Linux debian maka dikembangkan suatu sistem yang bisa menambah fasilitas televisi layaknya *smart* tv pada umumnya. Metode yang digunakan dalam penelitian ini yakni perencanaan menggunakan SWOT (*Strength, Weaknesses, Opportunities, Threats*), analisis menggunakan *Use Case* dan Diagram *Activity*, perancangan menggunakan *Flowchart*, algoritma dan gambar serta implementasi yang terdapat pengujian menggunakan metode *Black Box*. Hasil yang didapat dalam penelitian ini yakni televisi bisa mengakses saluran televisi *online* yang memiliki saluran lebih banyak daripada saluran televisi lokal secara gratis, melakukan pengolahan data menggunakan aplikasi *Libre Office*, berbagi data melalui jaringan *wireless*, bermain *games retro* seperti Playstation serta bisa dikendalikan melaui *smartphone* android dalam mengakses saluran televisi *online*. Dalam penelitian ini tentunya internet menjadi landasan agar sistem yang dikembangkan bisa berjalan secara maksimal meskipun tidak semua fasilitas televisi dalam penelitian ini menggunakan internet. Dengan menerapkan hasil penelitian ini maka televisi sudah bisa memiliki fasilitas *smart* tv dengan biaya yang relatif murah.

*Kata Kunci*: Televisi*,* Raspberry Pi*,* Linux*,Online, Smart* TV

## **DAFTAR ISI**

#### Halaman

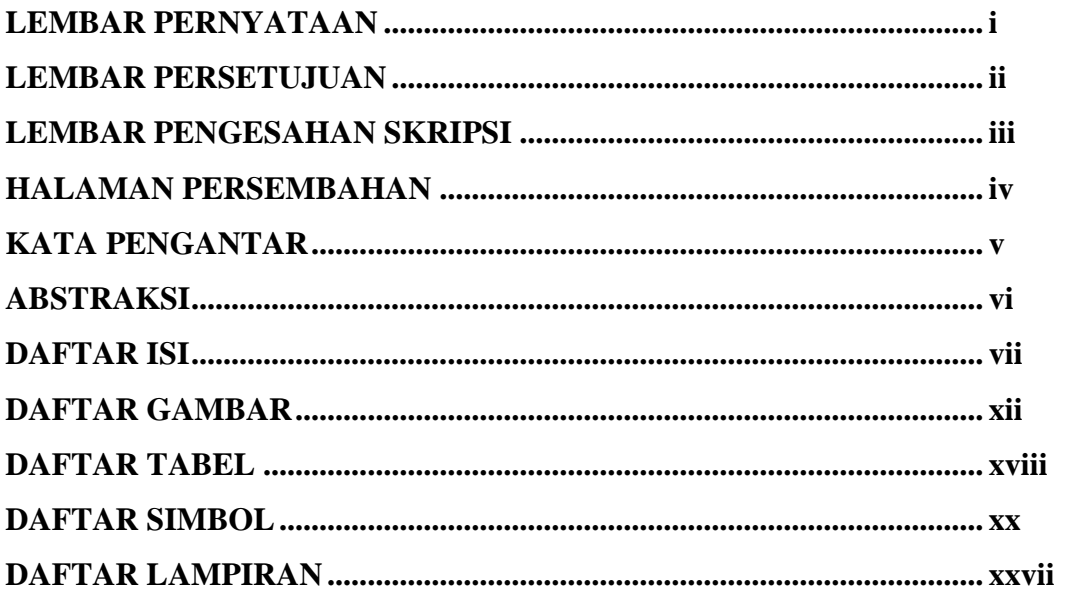

## **BAB I PENDAHULUAN**

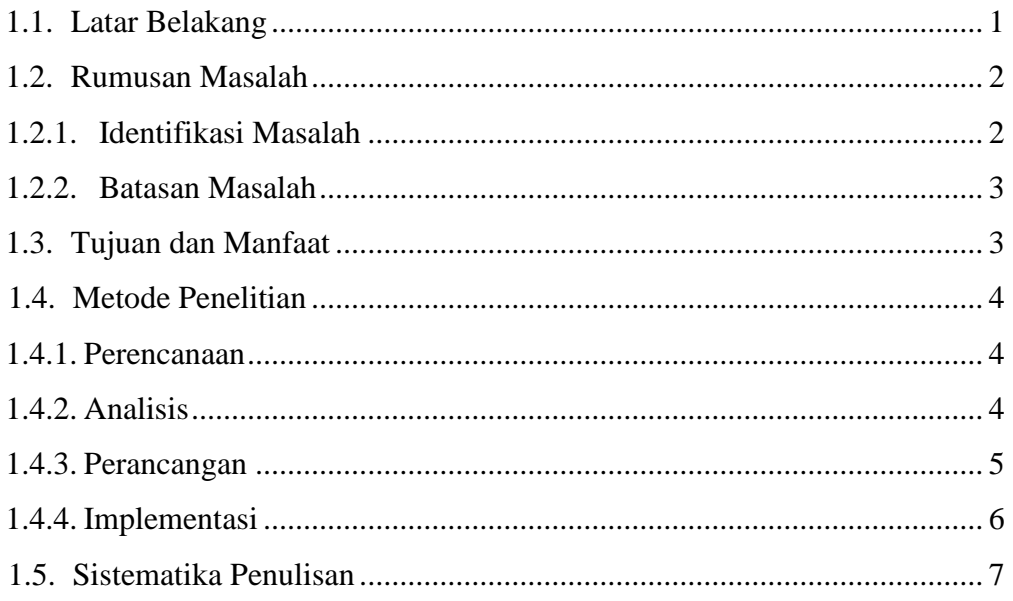

## **BAB II LANDASAN TEORI**

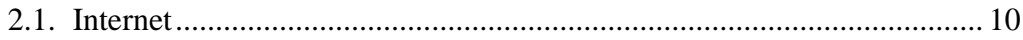

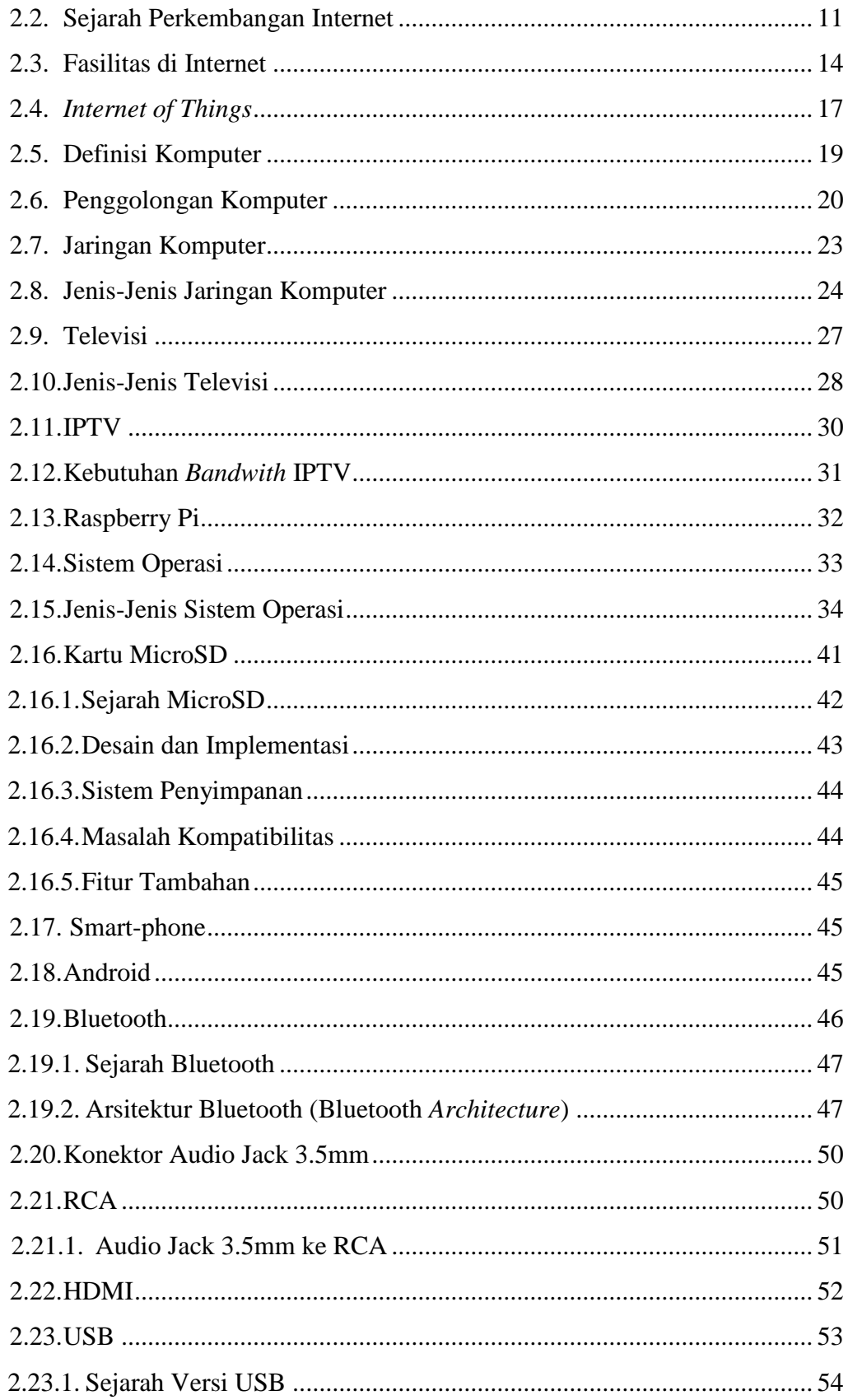

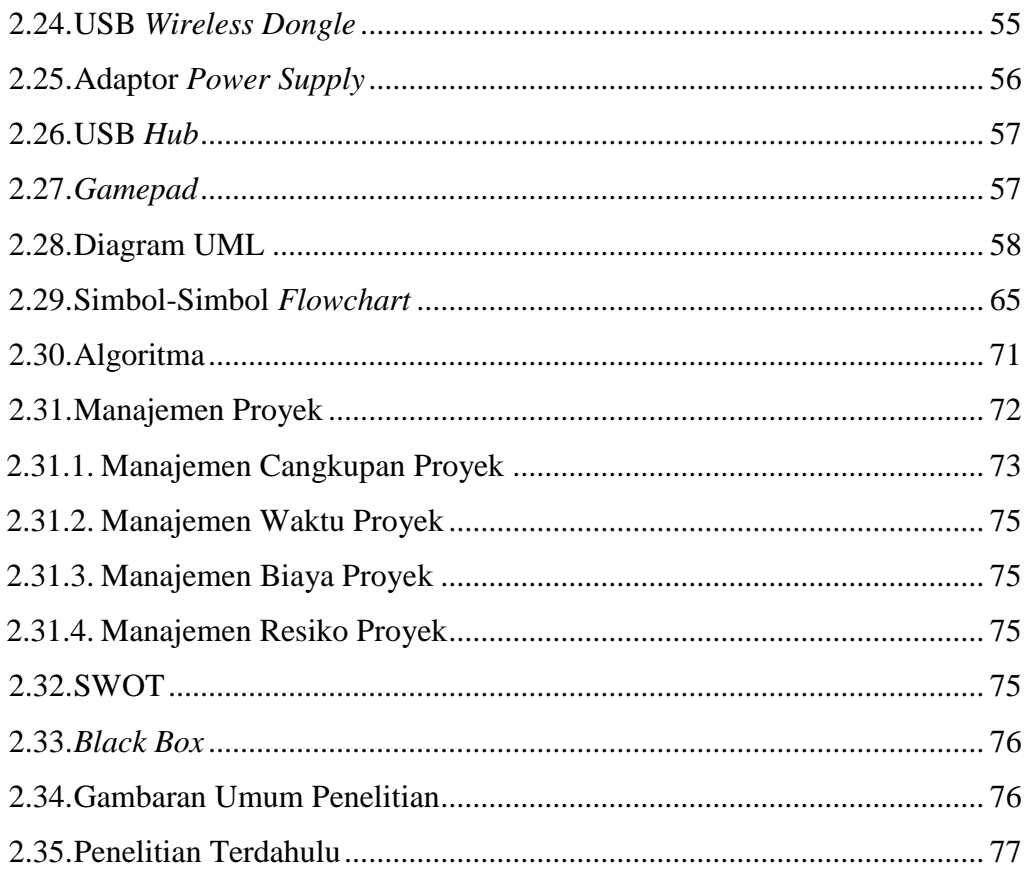

## **BAB III PEMODELAN PROYEK**

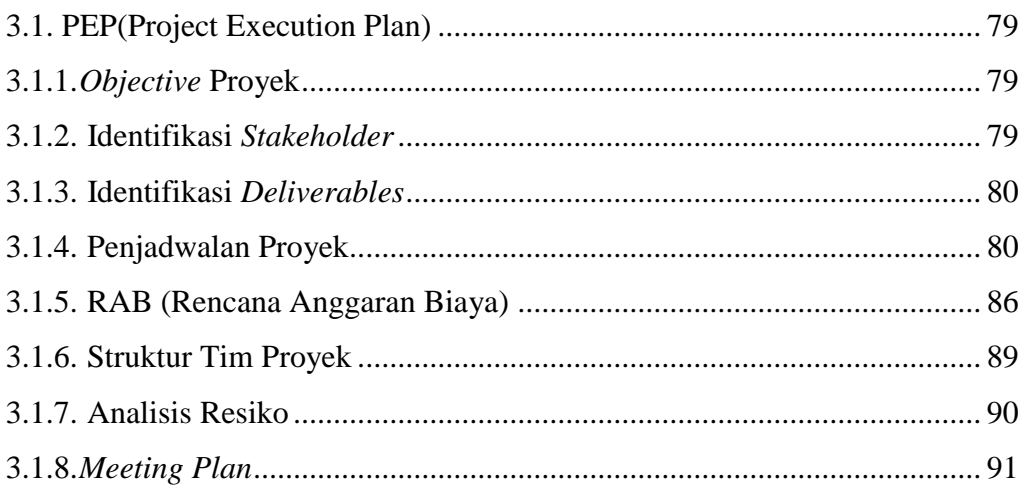

# **BAB IV ANALISIS, PERANCANGAN DAN IMPLEMENTASI**

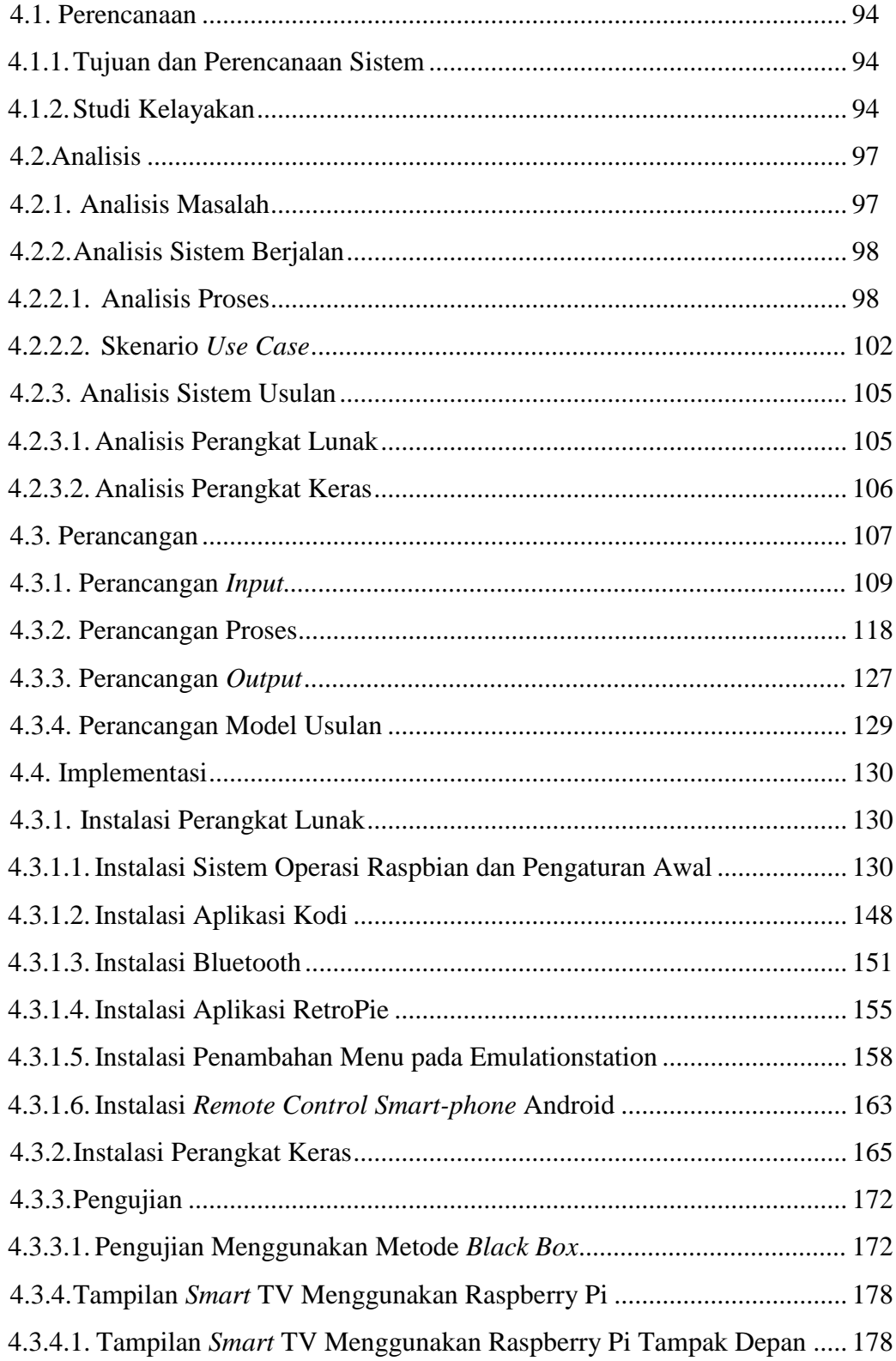

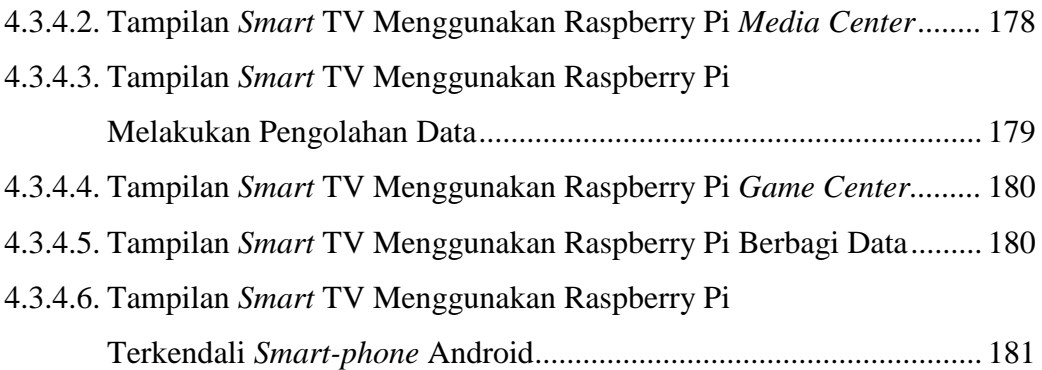

## **BAB V PENUTUP**

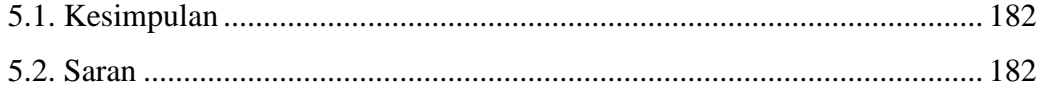

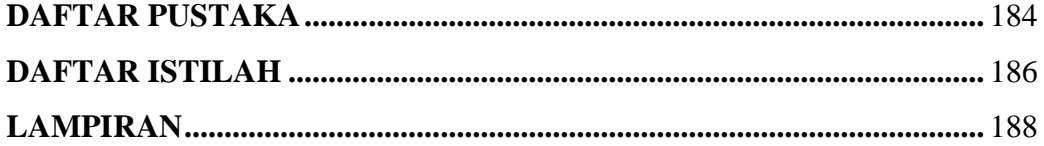

### **DAFTAR GAMBAR**

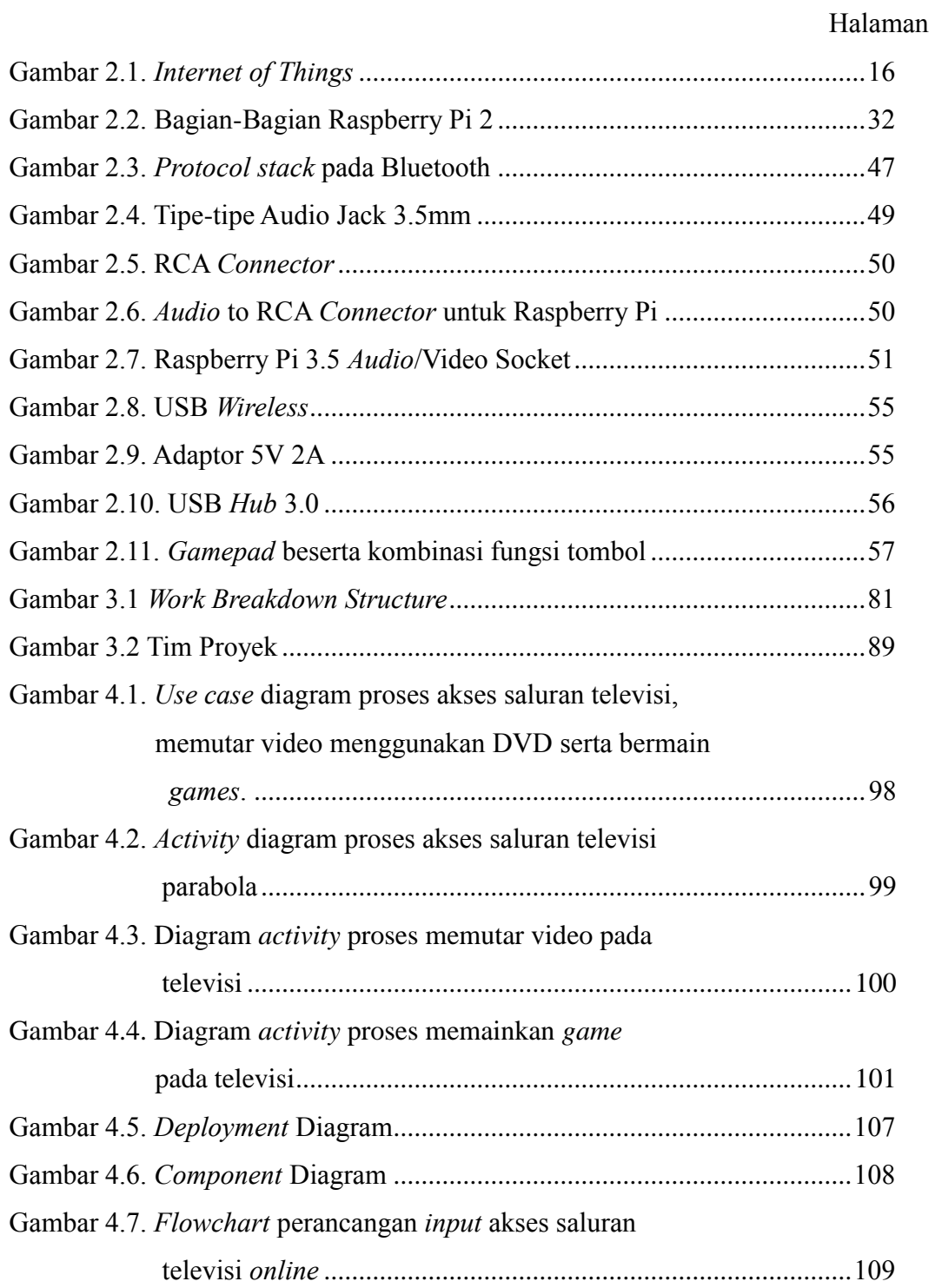

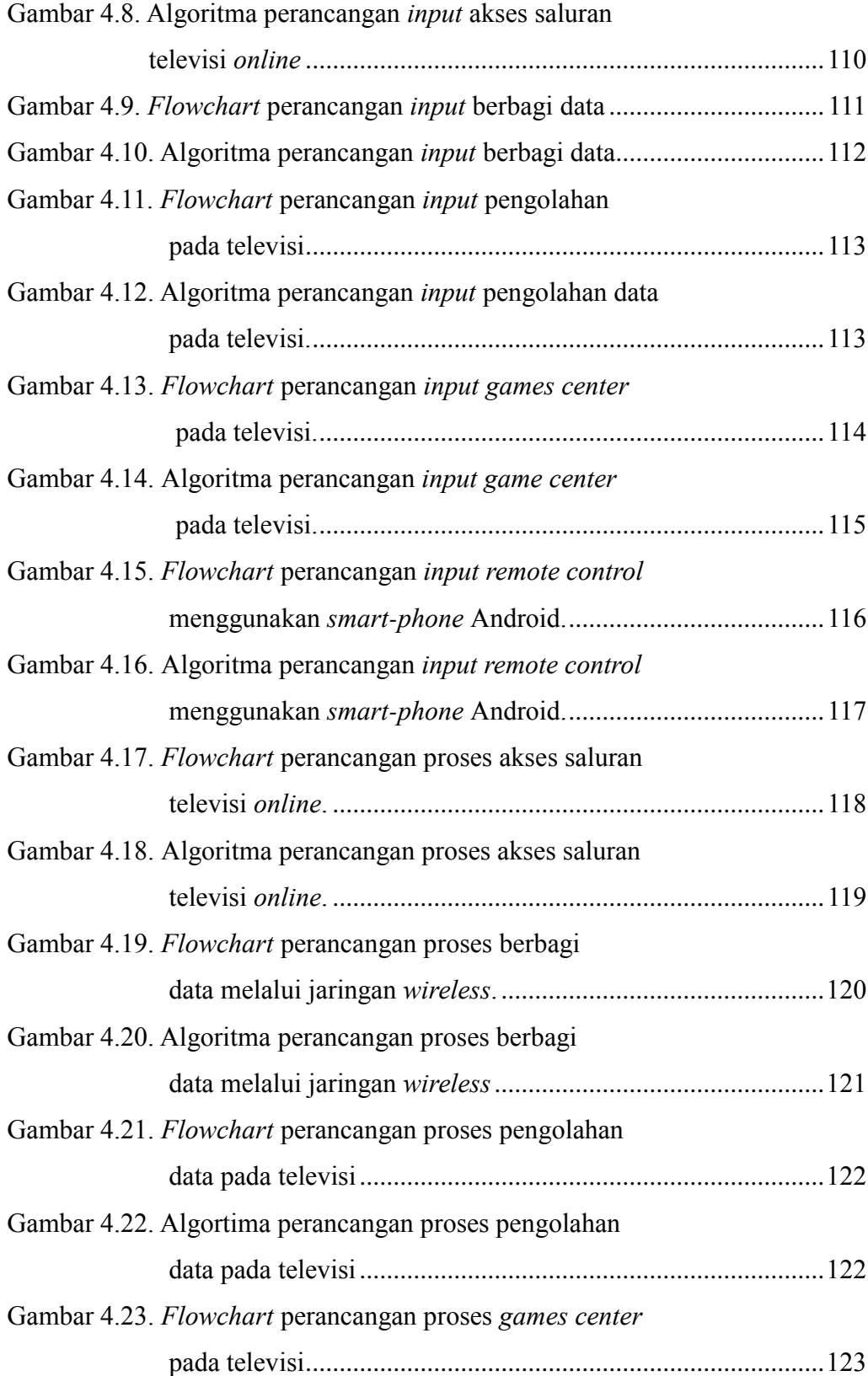

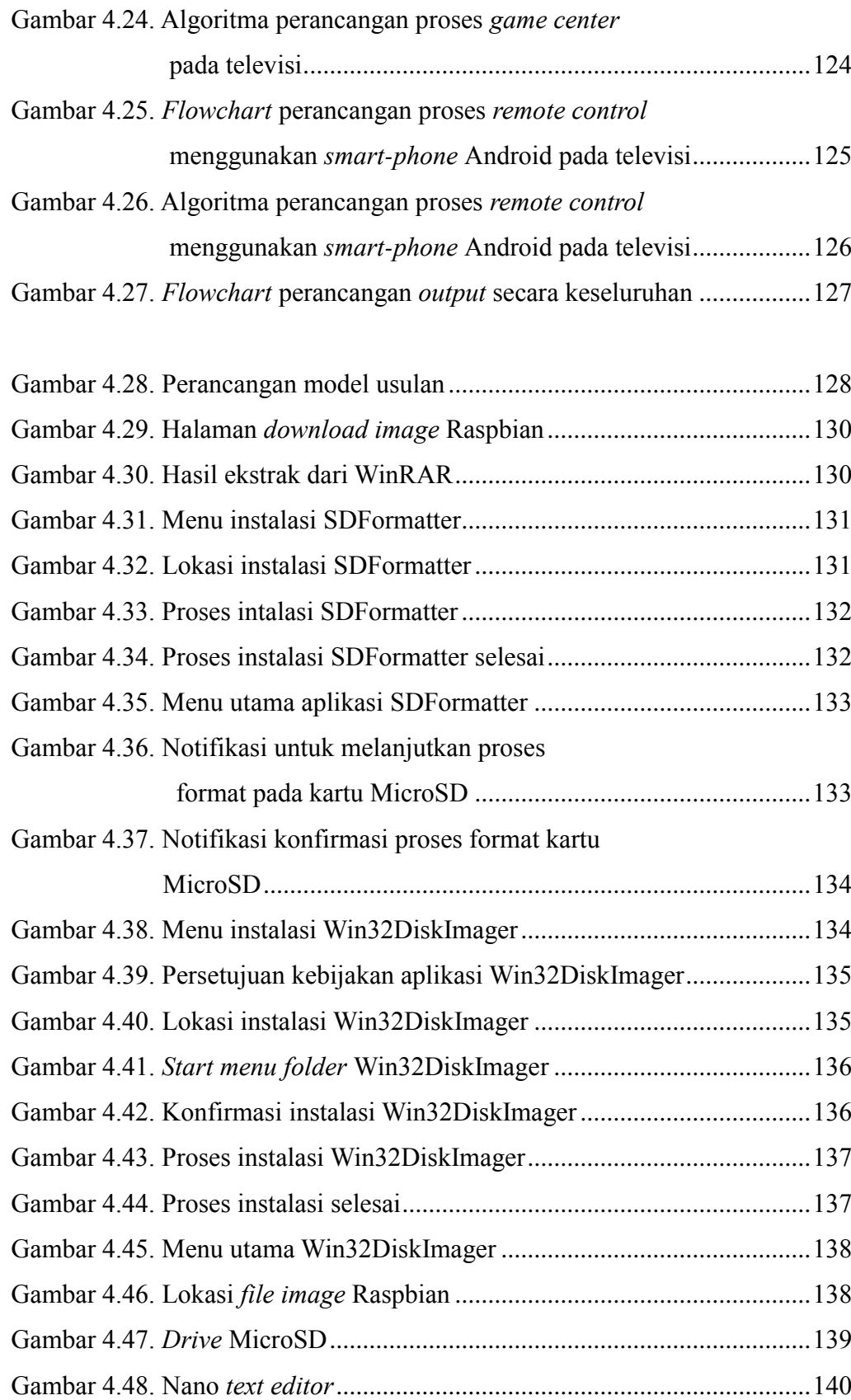

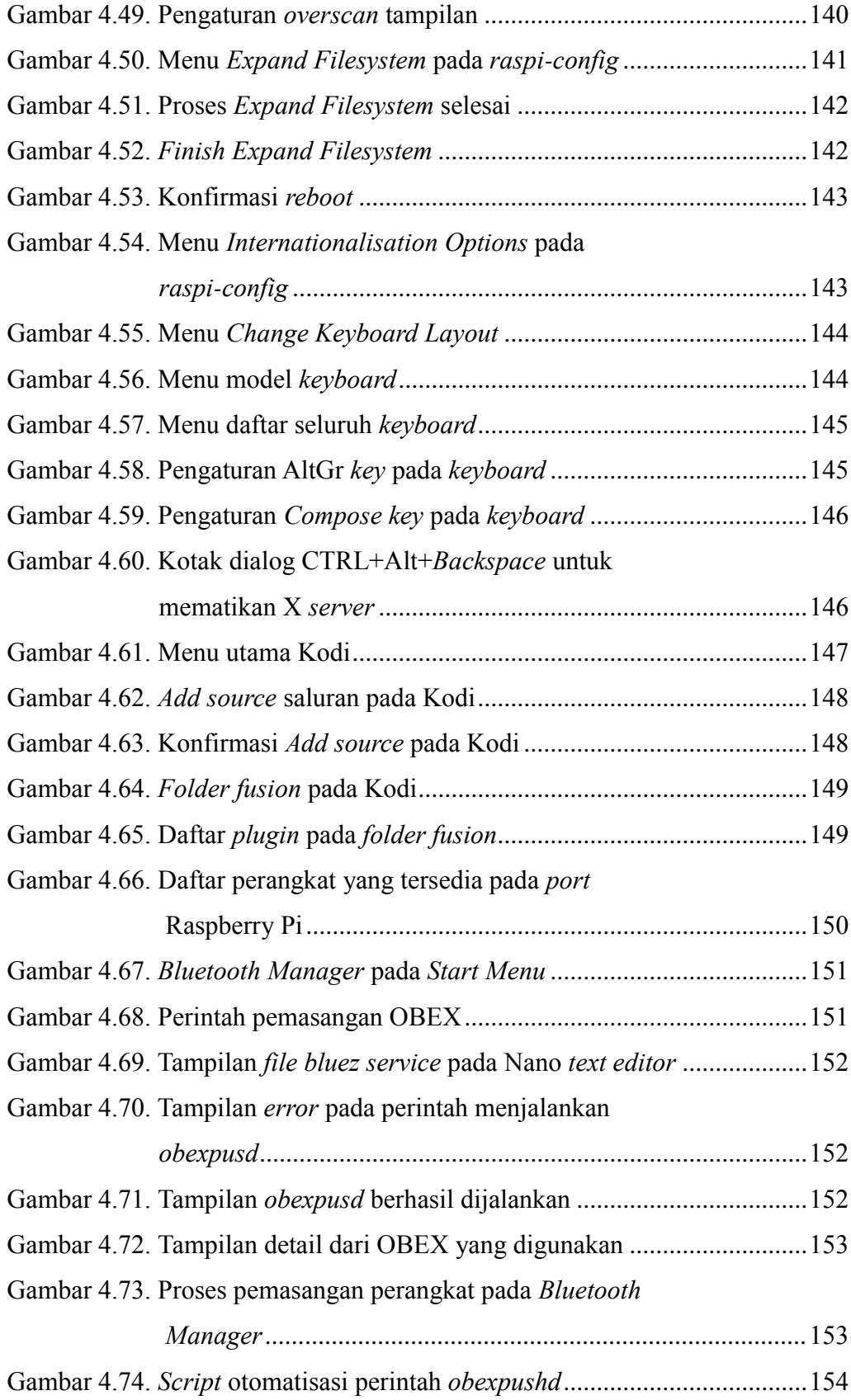

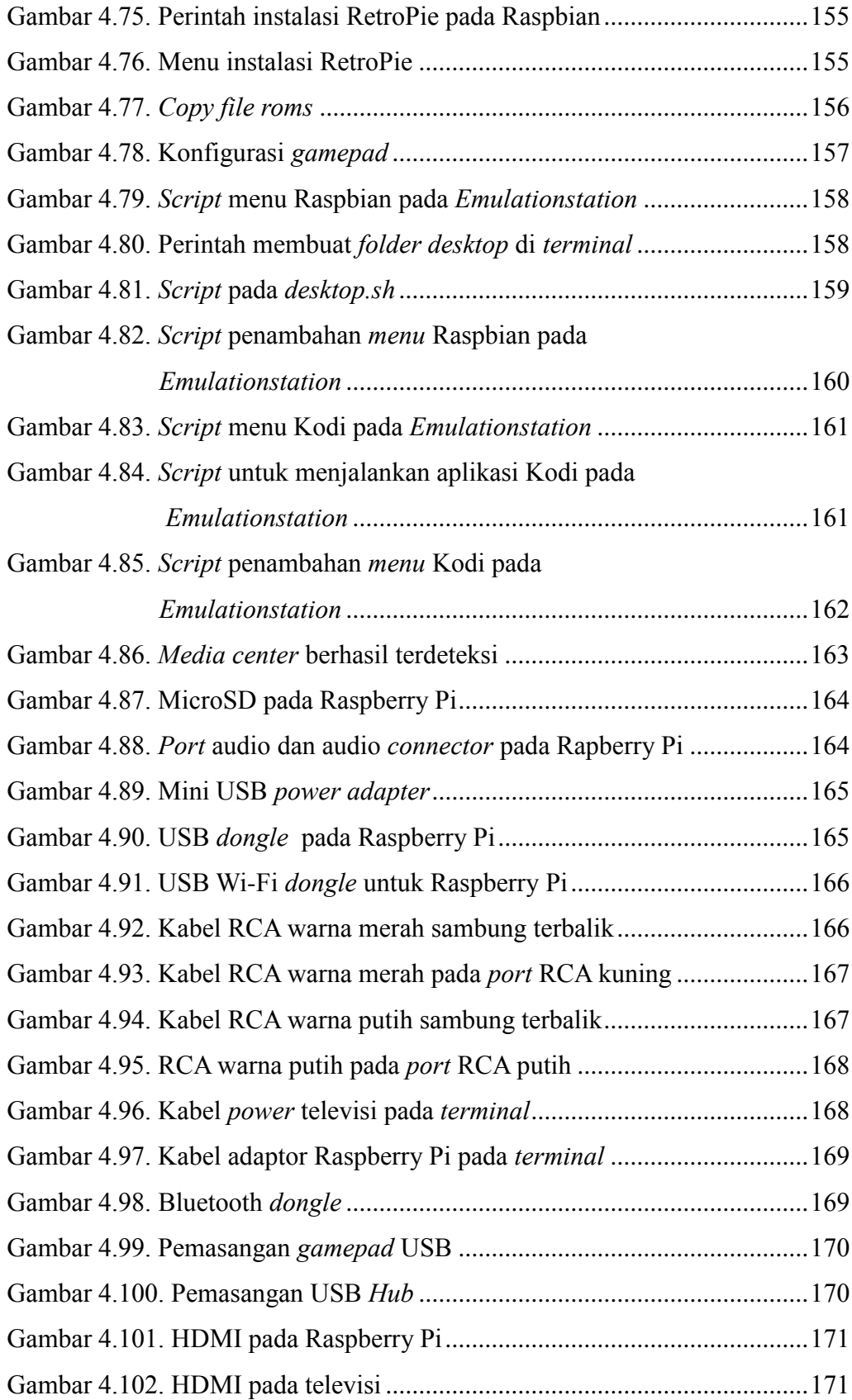

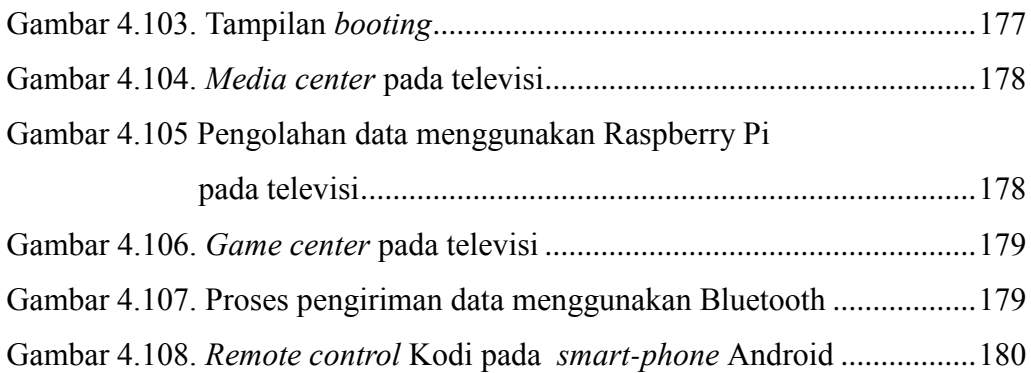

### **DAFTAR TABEL**

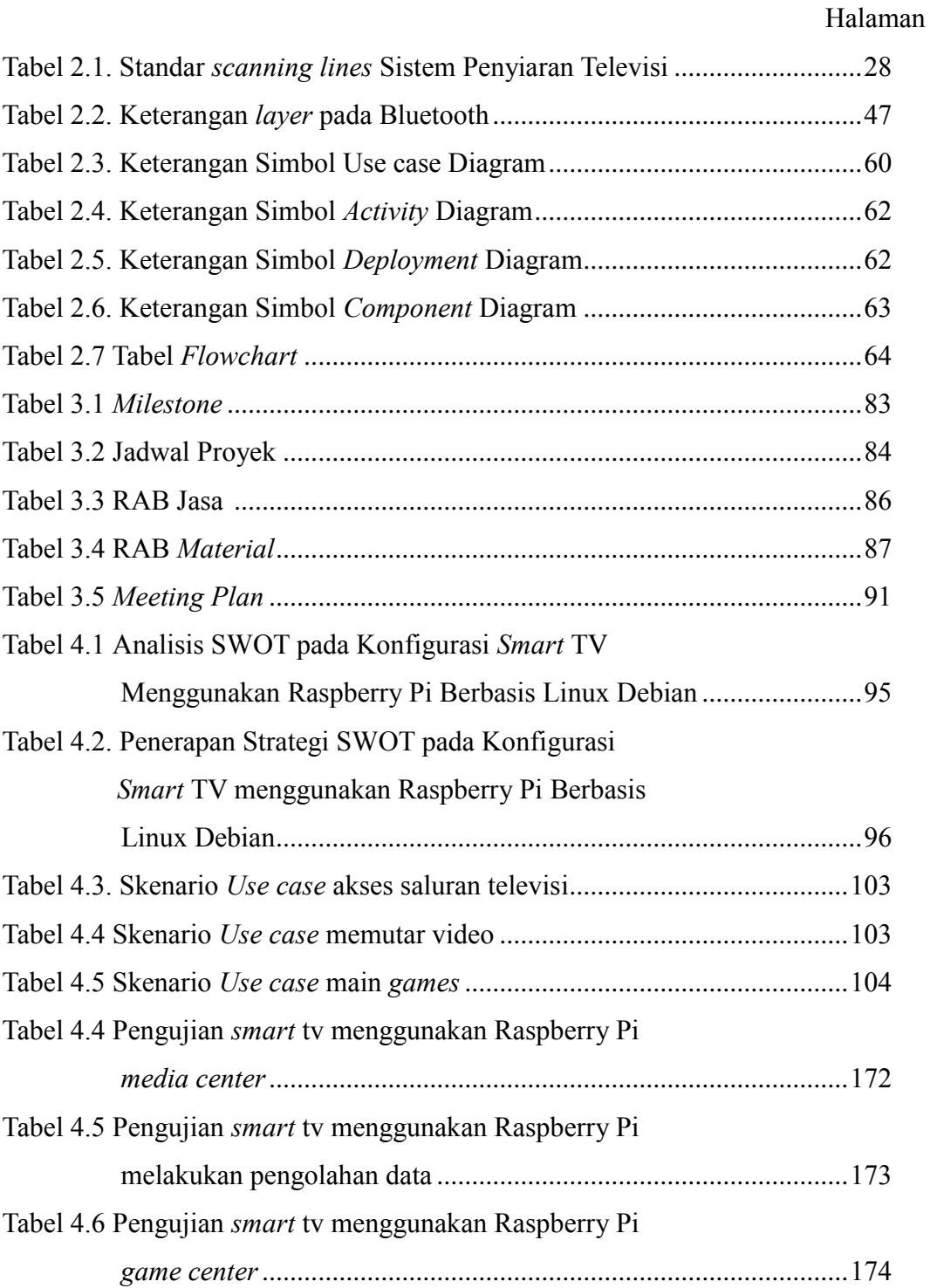

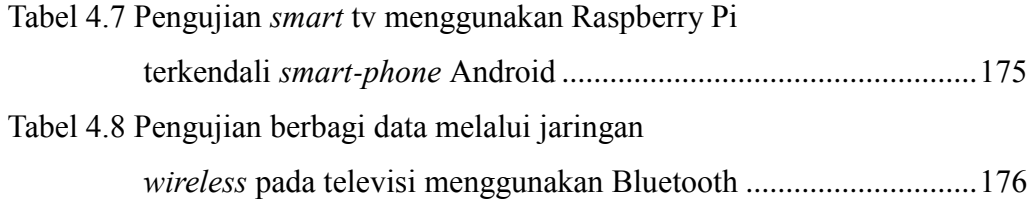

## **DAFTAR SIMBOL**

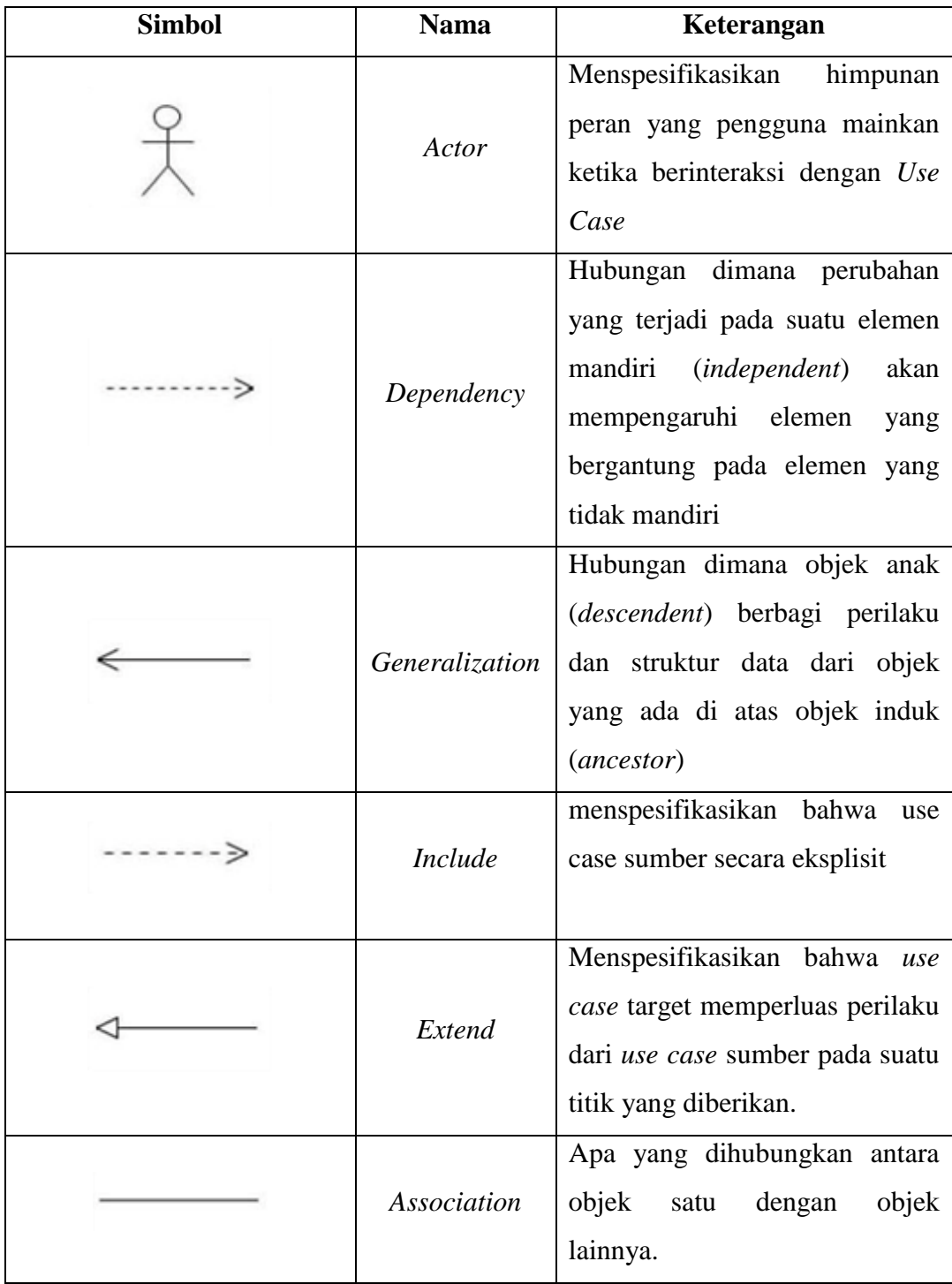

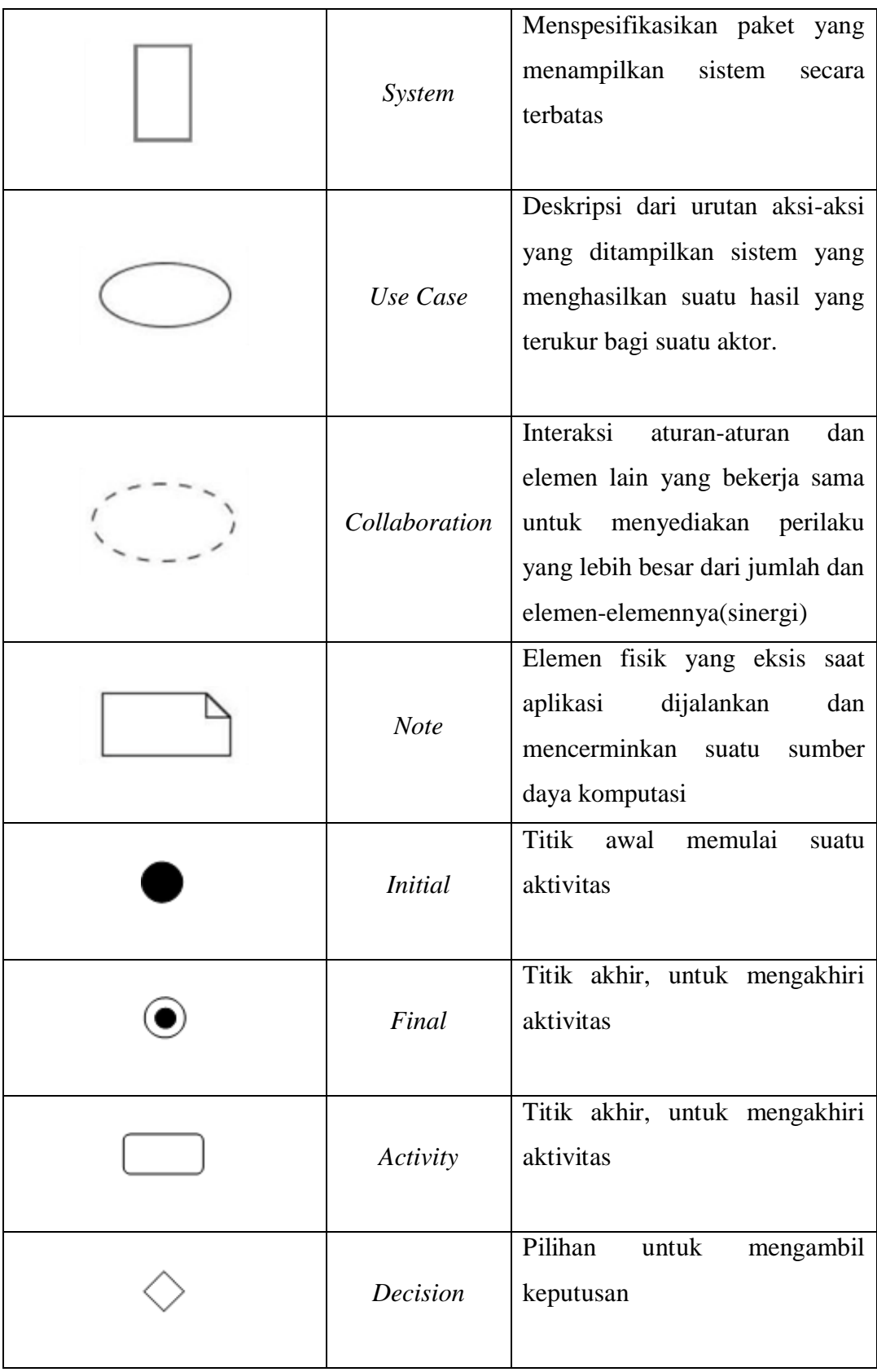

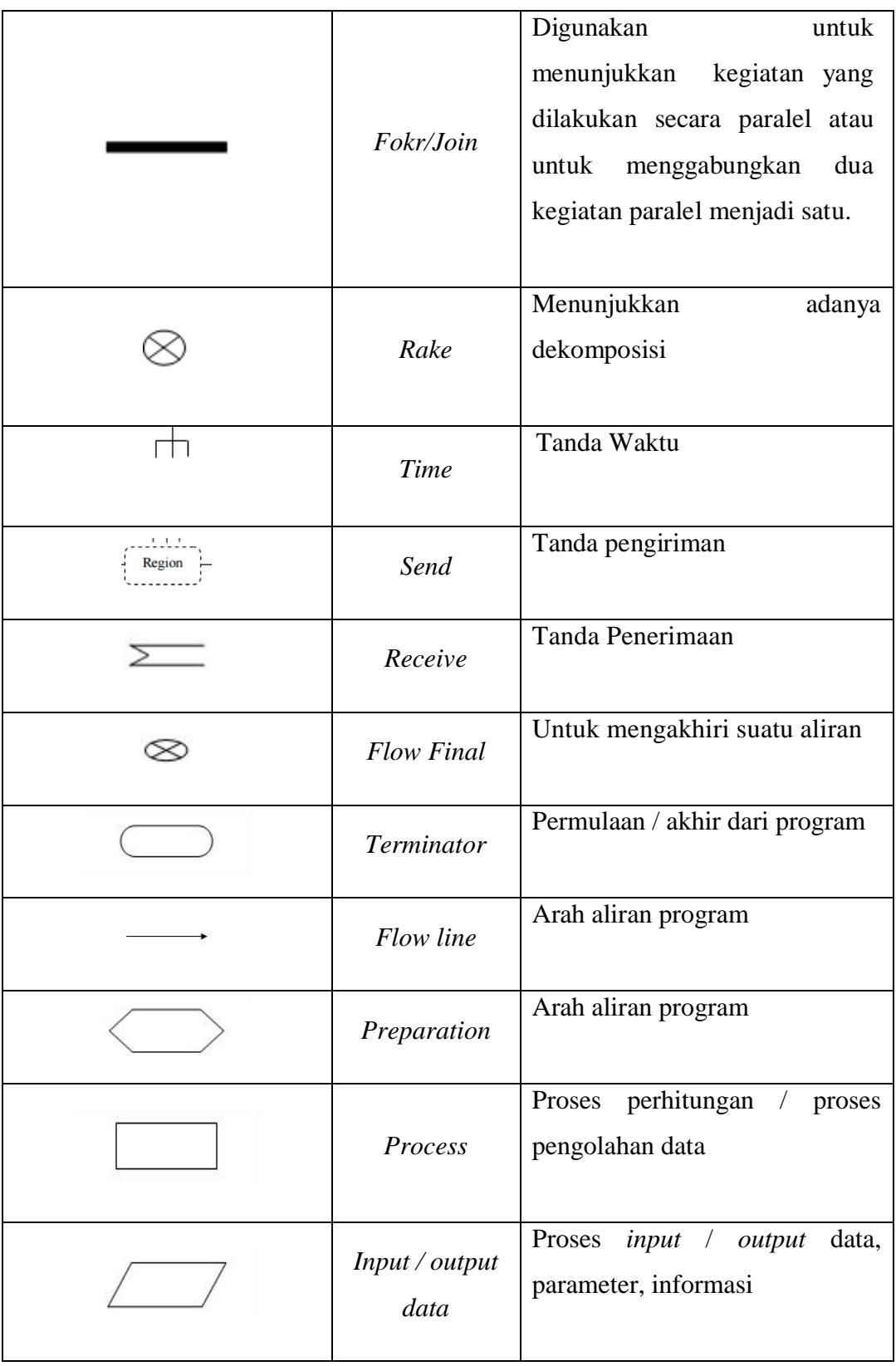

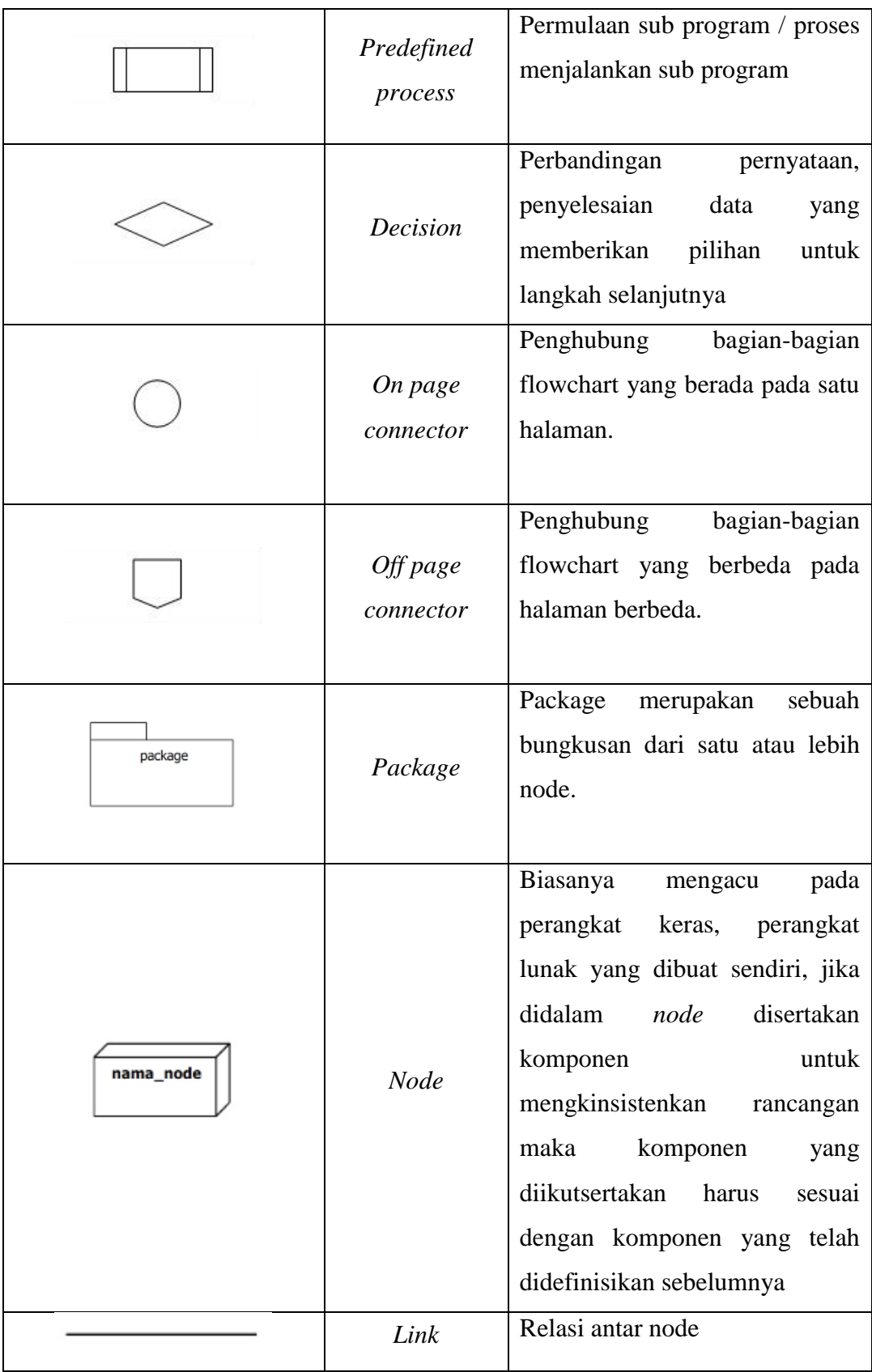

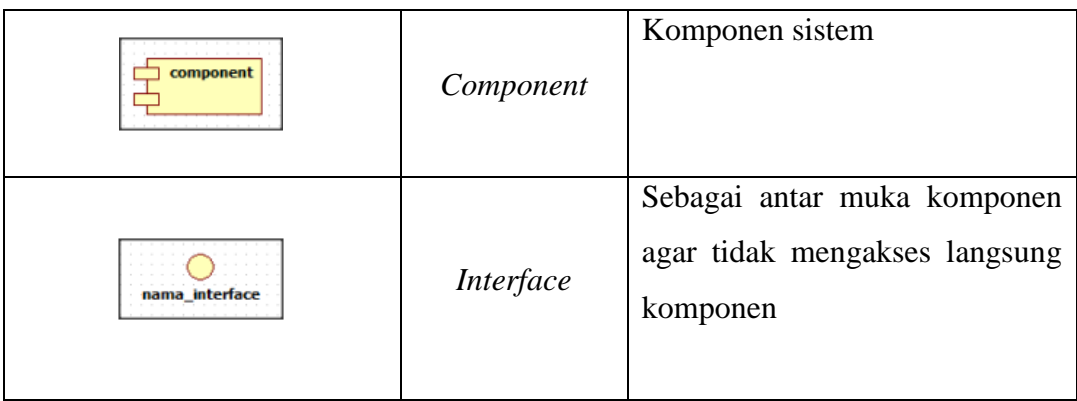

### **DAFTAR LAMPIRAN**

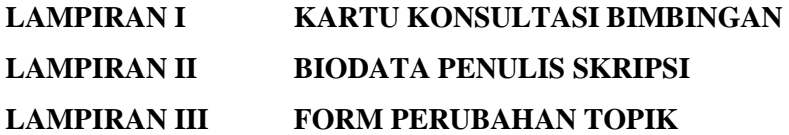